# **RANCANG BANGUN SISTEM INFORMASI PENELITIAN BERBASIS WEB DI BADAN PENELITIAN DAN PENGEMBANGAN (BALITBANG) PROVINSI JAWA TIMUR PRAKTEK KERJA LAPANGAN**

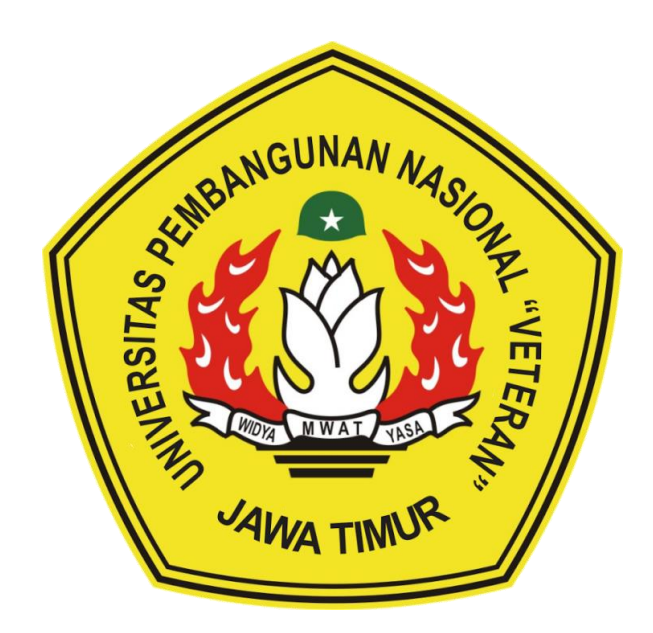

**Oleh :**

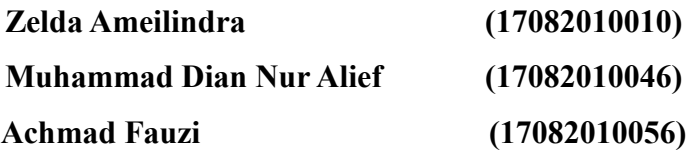

# **PROGRAM STUDI SISTEM INFORMASI FAKULTAS ILMU KOMPUTER UNIVERSITAS PEMBANGUNAN NASIONAL "VETERAN" JAWA TIMUR 2020**

#### HALAMAN PENGESAHAN PKL

**BANGUN** Judul :RANCANG **SISTEM INFORMASI PENELITIAN** BERBASIS WEB DI BADAN PENELITIAN DAN PENGEMBANGAN (BALITBANG) PROVINSI JAWA TIMUR

Oleh : Zelda Ameilindra  $(17082010010)$ Muhammad Dian Nur Alief  $(17082010046)$ **Achmad Fauzi**  $(17082010056)$ 

Menyetujui,

**Dosen Pembimbing** 

Pembimbing Lapangan

NTA 193

Kom, M.Kom. **Syurfah Ayu Ithn** NPT: 38501 10 02941

Ir. Heru Susanto, MM NIP: 19630212 199301 1 002

Dekan

Fakultas Ilmu Komputer

UPN "Veteran" JawaTimur

FEWERITZEN WEBSTERS

Mengetahui,

Koordinator Program Studi Sistem Informasi Fakultas Ilmu Komputer

**UPN "Veteran" JawaTimur** 

r. Ni Kelut Sari, MT lur Cahyo Wibowo, S.Kom. M.Kom NIP: 19650731 199203 2 001

NPT. 3 7903 04 0197 1

### Judul PKL : RANCANG BANGUN SISTEM INFORMASI PENELITIAN BERBASI WEB DI BADAN PENELITIAN DAN PENGEMBANGAN (BALITBANG) PROVINSI JAWA TIMUR

Dosen Pembimbing : Syurfa Ayu Ithriah, S.Kom, M.Kom

#### ABSTRAK

Badan Penelitian dan Pengembangan Kota Surabaya (BALITBANG) merupakan lembaga teknik yang melaksanakan tugas-tugas fungsional tentang penelitian dan pengembangan di lingkungan Pemerintah Propinsi yang berada di bawah dan bertanggung jawab langsung kepada Gubenur melalui Sekretaris Daerah. Terdapat permasalahan dibidang Sistem Inovasi Daerah (SIDa), yaitu belum memiliki penyimpanan tersendiri untuk mengelolah hasil data penelitian, selama ini, semua data hasil penelitian selalu dimasukkan ke sebuah sistem berbasis web oleh Kementrian Dalam Negeri (KEMENDAGRI).

Untuk mengatasi terjadinya masalah yang berada dibidang Sistem Inovasi Daerah (SIDa),maka kami merancang dan membangun Sistem Informasi Bank Penelitian dibidang Sistem Inovasi Daerah (SIDa) untuk menyimpan, mengelola data penelitian sendiri sehingga SIDa memiliki *database* penelitian sendiri.

Hasil dari perancangan ini adalah Sistem Informasi Penelitian Daerah berbasis website di bagian Sistem Penelitian Daerah (SIDa) BALITBANG Provinsi Jawa Timur, yang memiliki *database* sendiri yang digunakan untuk menyimpan dan mengelola data penelitian sendiri dan memberikan informasi kepada pengguna mengenai data penelitian yang telah diberikan.

Kata Kunci : *sistem informasi, bank, penelitian, Bahasa pemograman php, database mysql, balitbang provinsi jawa timur* 

#### **KATA PENGANTAR**

<span id="page-3-0"></span>Puji syukur dan Alhamdulillah kami ucapkan atas kehadirat Tuhan Yang Maha Esa atas segala rahmatnya kepada kami, sehingga kami dapat menuntaskan Laporan Praktek Kerja Lapangan ini. Adapun pelaksanaan Praktek Kerja Lapangan merupakan salah satu persyaratan dalam menyelesaikan Program Studi Strata Satu di Universitas Pembangunan Nasional "Veteran" Jawa Timur. Dalam hal ini kami membuat laporan yang berjudul "Rancang Bangun Sistem Informasi Penelitian Berbasis Web" sebagai pertanggung jawaban kami terhadap pelaksanaan Praktek Kerja Lapangan yang telah berlangsung.

Pada kesempatan ini kami ingin menyampaikan rasa terima kasih kepada:

- 1. Tuhan Yang Maha Esa karena telah memberikan kemudahan dan kelancaran dalam pelaksaan Praktek Kerja Lapangan.
- 2. Orang tua, yang telah memberi dukungan dalam pelaksanaan Praktek Kerja Lapangan.
- 3. Bapak Nur Cahyo Wibowo, S.Kom, M.Kom selaku Koordinator Program Studi Sistem Informasi yang selalu memberikan arahan dan dukungan dalam menyelesaikan Program Studi Sistem Informasi di Universitas Pembangunan Nasional "Veteran" Jawa Timur.
- 4. Ibu Syurfa Ayu Ithriah, S.Kom, M.Kom selaku dosen pembimbing yang selalu memberikan arahan, nasehat, dan bimbingan dalam menyelesaikan Praktek Lapangan Kerja di Badan Penelitian dan Pengembangan (BALITBANG) Provinsi Jawa Timur.
- 5. Seluruh Dosen Sistem Informasi yang telah memberikan waktu dan ilmunya selama proses belajar mengajar saat perkuliahan maupun diluar jam perkuliahan.
- 6. Bapak Ir. Hery Susanto, MM.. Selaku kepala bidang kerja Sistem Informasi Daerah (SIDa) yang selalu membantu dan mengarahkan kami selama pelaksanaan Praktek Kerja Lapangan di Badan Penelitian dan Pengembangan (BALITBANG) Provinsi Jawa Timur.
- 7. Seluruh bagian dari rekan-rekan di Badan Penelitian dan Pengembangan (BALITBANG) Provinsi Jawa Timur yang selalu memberikan waktu, tempat, dukungan, pembelajaran serta pengarahan selama pelaksanaan Praktek Kerja Lapangan berlangsung.
- 8. Mahasiswa Sistem Informasi Universitas Pembangunan Nasional "Veteran" Jawa Timur angkatan 2017 yang tiada hentinya memberikan dukungan dalam penyelesaian pelaksanaan Praktek Kerja Lapangan ini.
- 9. Kakak Senior Mahasiswa Sistem Informasi Universitas Pembangunan Nasional "Veteran" Jawa Timur yang selalu memberikan bantuan dan bimbingan dalam melaksanan Praktek Kerja Lapangan.
- 10. Semua pihak yang tidak kami sebutkan satu persatu yang telah memberikan dukungan guna terlaksananya Praktek Kerja Lapangan ini.

Semoga Tuhan Yang Maha Esa memberikan berkat dan karunia-Nya kepada semua pihak yang telah banyak memberikan bantuan, bimbingan ataupun nasehat yang bermanfaat bagi kami.

Surabaya, Januari 2021

Penulis

**DAFTAR ISI** 

<span id="page-5-0"></span>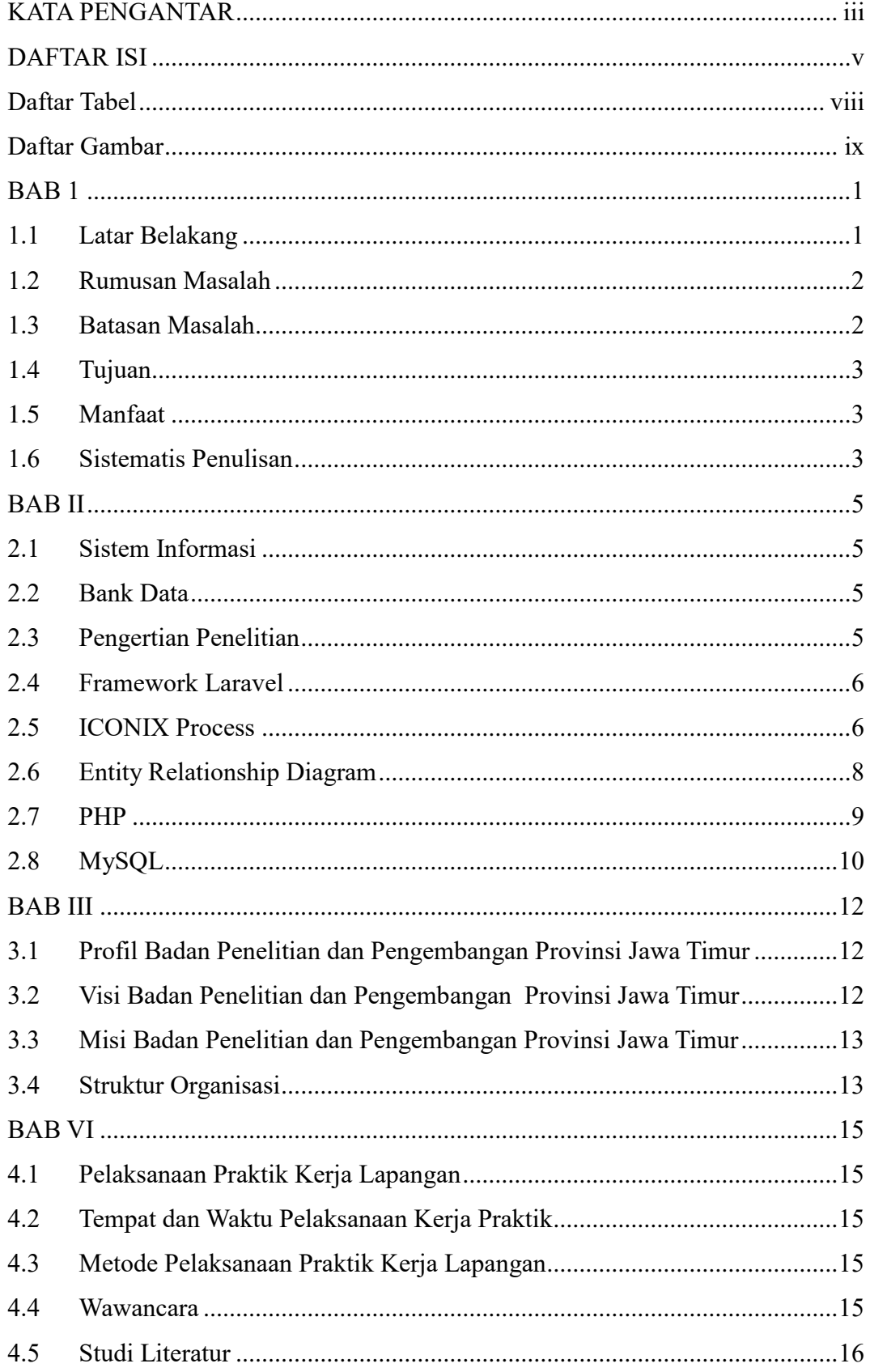

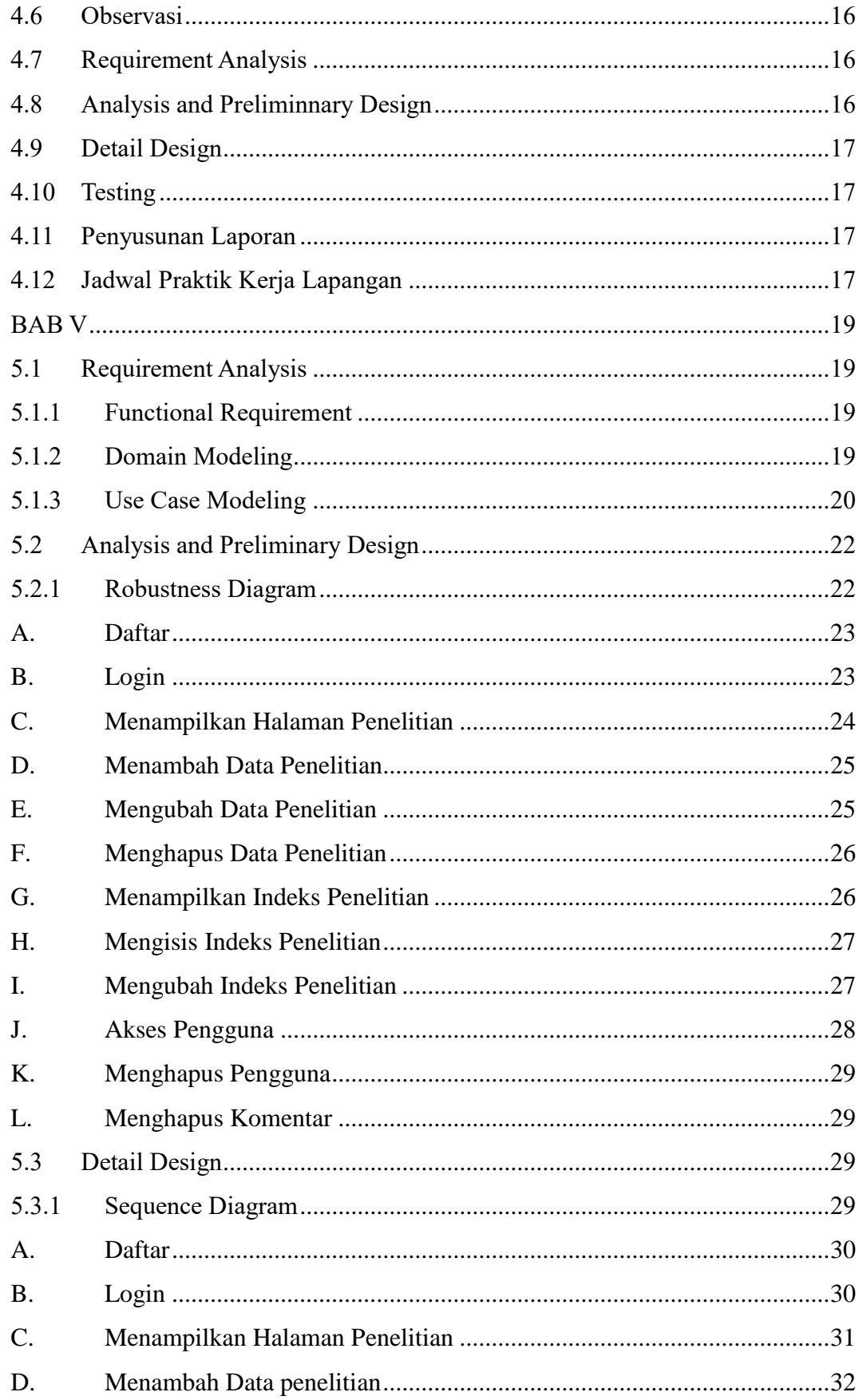

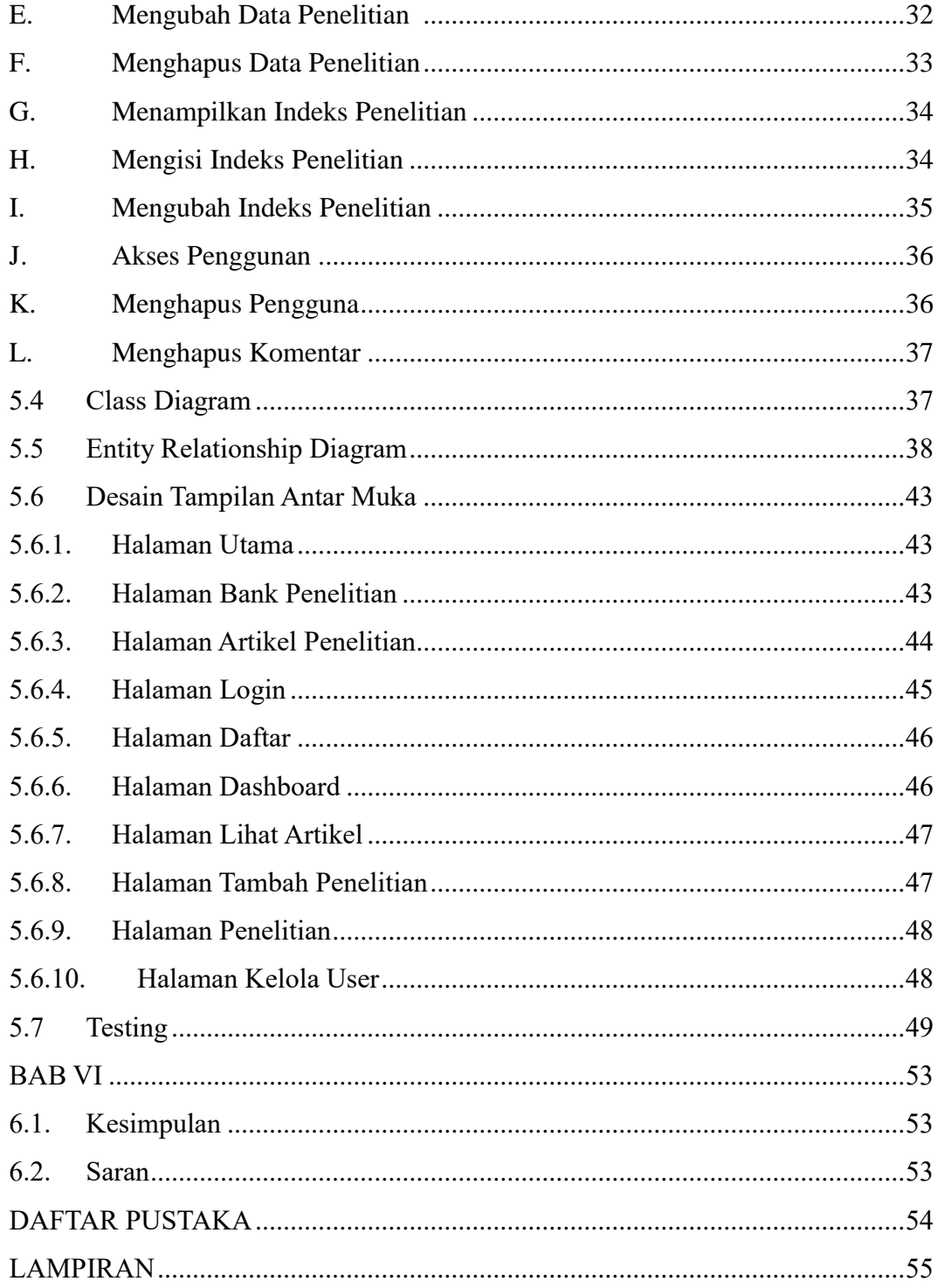

### <span id="page-8-0"></span>**Daftar Tabel**

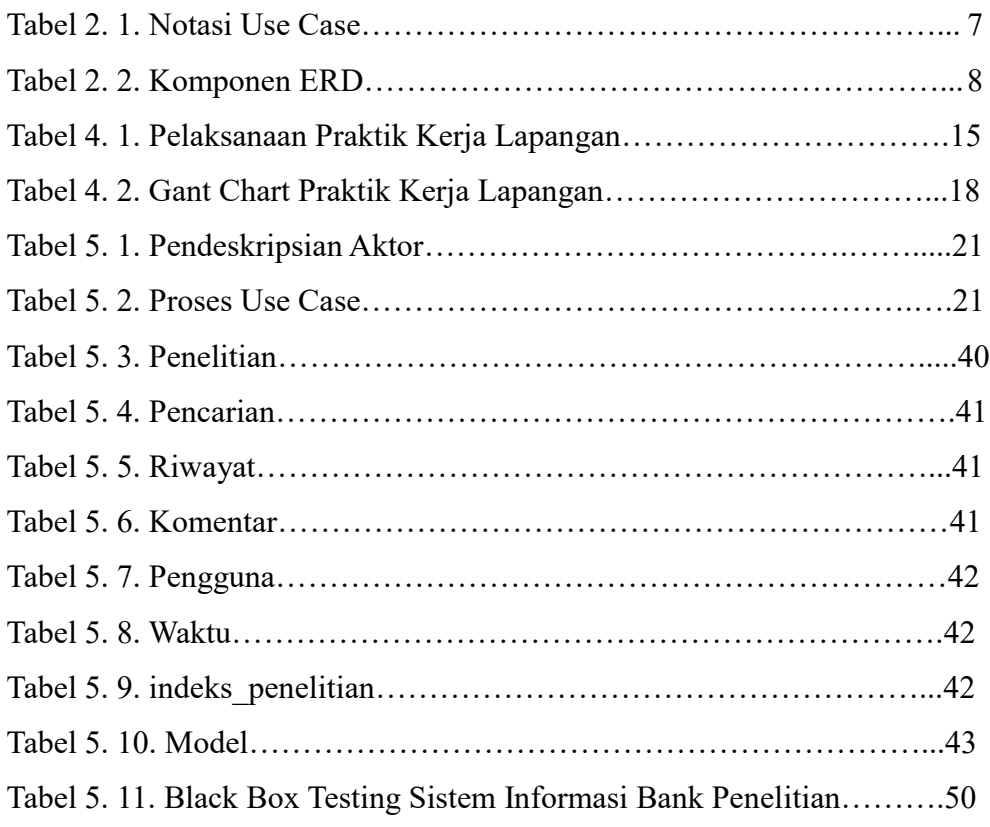

### **Daftar Gambar**

<span id="page-9-0"></span>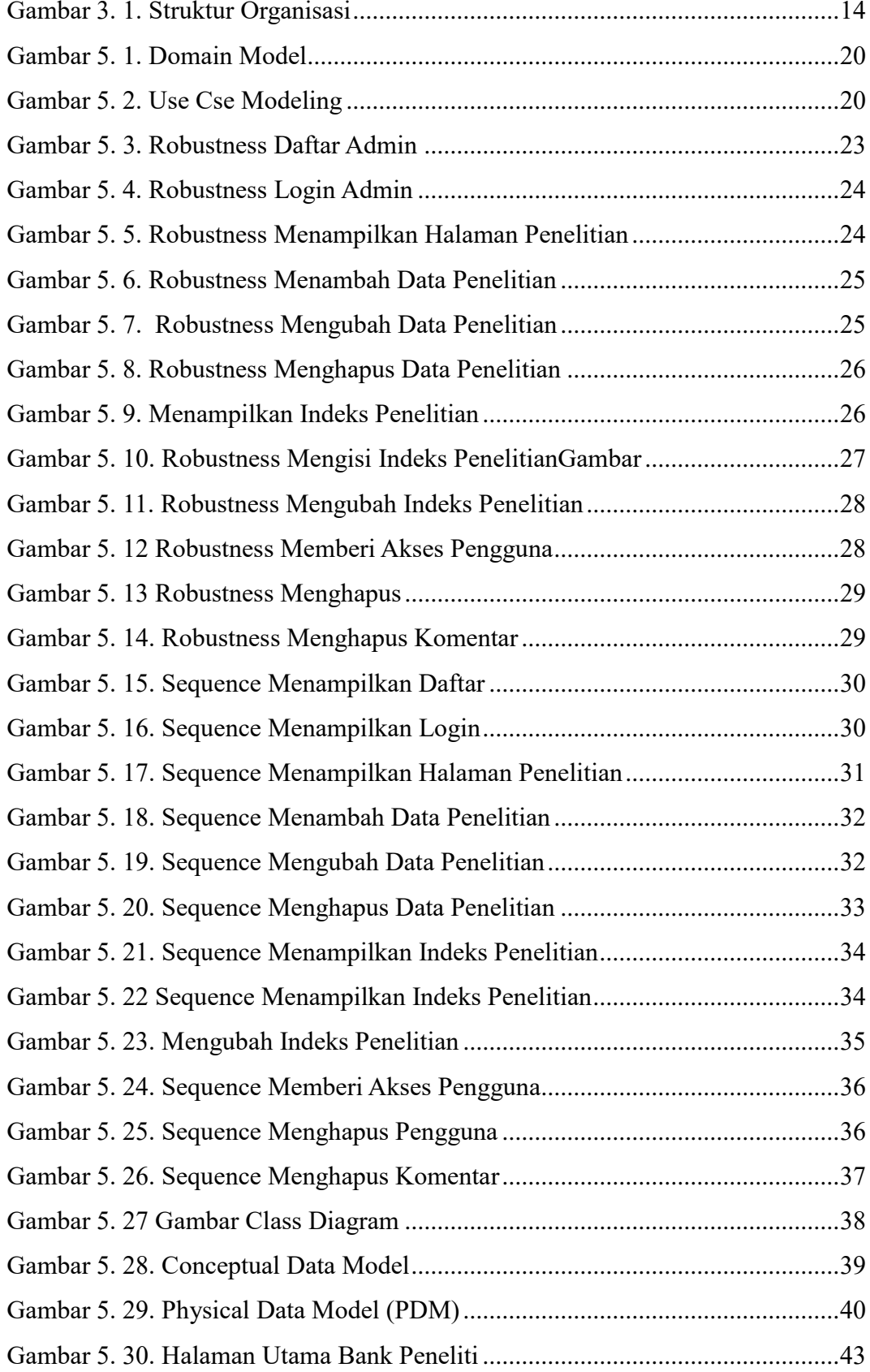

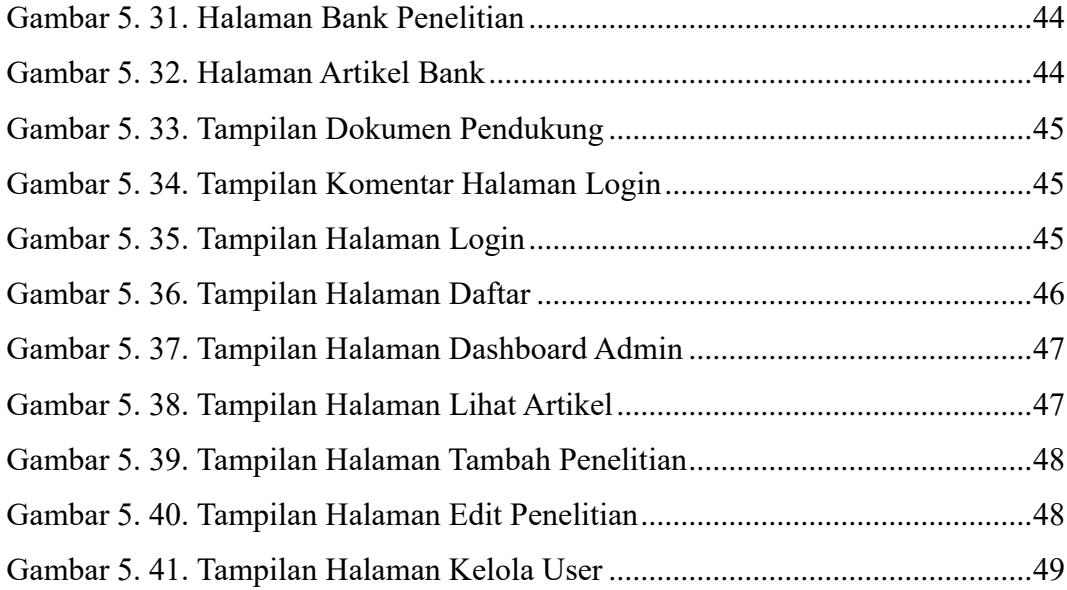